## 二十、結婚、喪葬、生育及子女教育補助 (一)作業流程

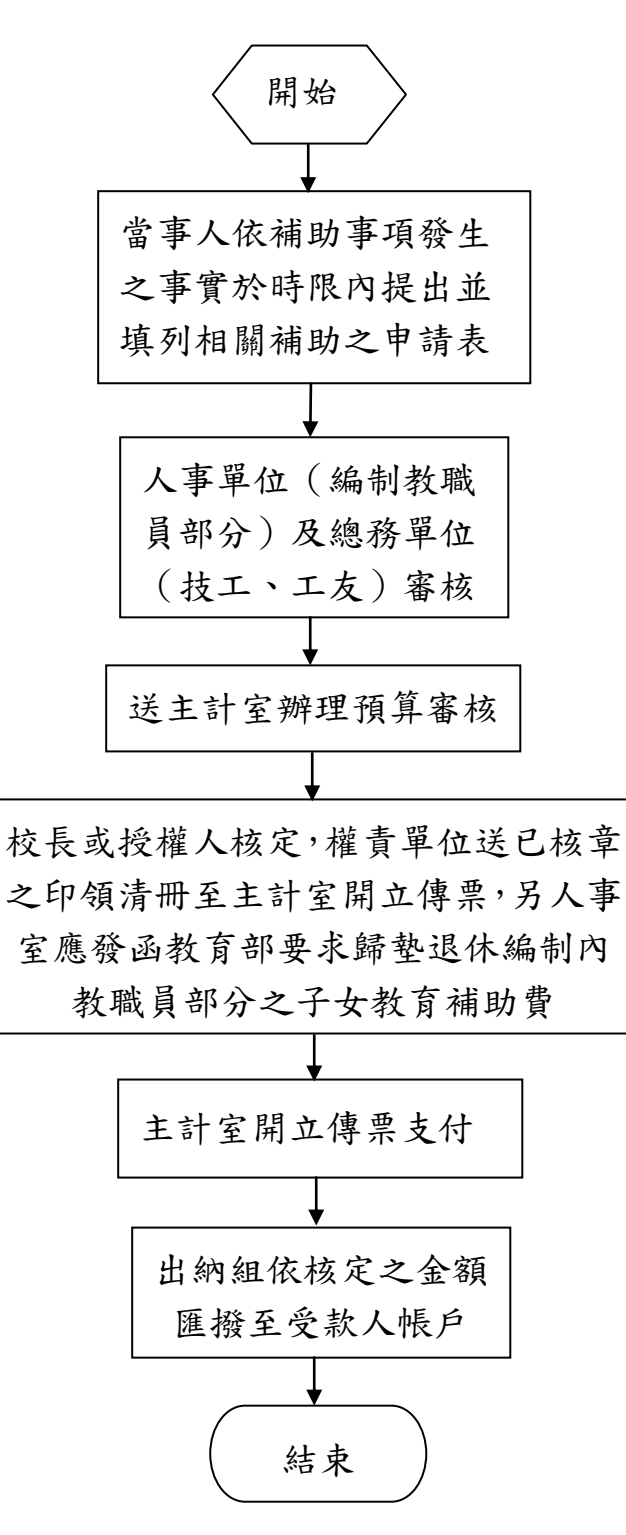

## (二)作業說明及注意事項

- 1.法令依據:全國軍公教員工待遇支給要點。
- 2.人事單位及總務單位審核時,應注意事項如下:
	- (1)申請人之申請資格是否符申請規定。
	- (2)申請人是否檢附相關佐證資料(如戶口名簿、結

婚證書、死亡證明書、出生證明書、學生證等)

- (3)申請人是否依規定期限內提出申請。
- 3.主計單位審核時,應注意事項:
	- (1)審核預算是否能容納。
	- (2)審核清冊是否均經權責單位核章,應檢附之支

出憑證是否符合規定。

(3)審核金額乘數及加總之正確性。